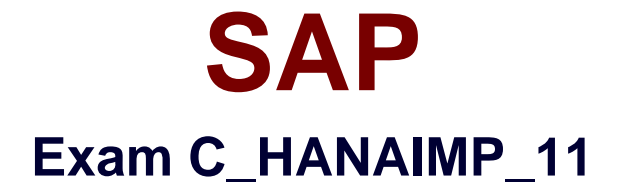

# **SAP Certified Application Associate - SAP HANA (Edition 2016)**

**Verson: Demo**

**[ Total Questions: 10 ]**

## **Question No : 1**

You want to model customer master data.

Which of the following must you select?

- **A.** Filter
- **B.** Table
- **C.** Hierarchy
- **D.** Key attribute

**Answer: B,D**

## **Question No : 2**

Which of the following can be part of an analytic view? (Choose three)

- **A.** Query transformation
- **B.** Unions
- **C.** Logical joins
- **D.** Data foundation
- **E.** Attributes

# **Answer: C,D,E**

# **Question No : 3**

You create a graphical calculation view that is based on analytic views.

What do you use to combine the data from the analytic views?

- **A.** Referential join
- **B.** Projection node
- **C.** Aggregation node
- **D.** Union

#### **Answer: D**

**Question No : 4**

Where is the physical data stored, on which a calculation view is based?

**A.** In the \_SYS\_BI schema **B.** In a schema **C.** In the \_SYS\_BIC schema **D.** In a package

## **Answer: B**

# **Question No : 5**

When loading data into SAP HANA, which of the following tasks can you perform using SAP Data Services? (Choose two)

- **A.** Data filtering
- **B.** Real-time replication
- **C.** Data transformations
- **D.** Upload data via the SAP HANA studio

# **Answer: A,C**

## **Question No : 6**

You modified an active analytic view in the SAP HANA studio and saved it without activating it. What is the consequence?

- **A.** The inactive view is available for reporting.
- **B.** The active view is in "read-only" mode.
- **C.** The inactive view is in "read-only" mode.
- **D.** The active view is not available for reporting.

## **Answer: B**

## **Question No : 7**

How can you create a computed column in an information model?

- **A.** Create a calculated attribute within a calculation view.
- **B.** Create a counter in an analytic view.
- **C.** Create a restricted measure in a calculation view.
- **D.** Create a restricted measure in an analytic view.

#### **Answer: A,D**

# **Question No : 8**

With which of the following do you build the vocabulary of a decision table?

- **A.** Actions
- **B.** Attributes
- **C.** Conditions
- **D.** Measures

#### **Answer: B**

## **Question No : 9**

You create an analytic view and want to restrict access to departments with specific values using analytic privileges. Which tasks do you have to perform to accomplish this?

**A.** Assign restricted values to the attribute view.

**B.** Assign values to be restricted. Choose at least one information model to assign restrictions.

- **C.** Assign the analytic privilege to a user or role.
- **D.** Assign values to be restricted to a content table.
- **E.** Choose an attribute to define restricted values for it.

## **Answer: B,C,E**

## **Question No : 10**

You want to run a report on data with multiple currencies. You want to allow end users to select the target currency at runtime.

Which options does SAP recommend for defining the currency conversion? (Choose two)

- **A.** Currency conversion during data load
- **B.** A CE\_CONVERSION function in a calculation view
- **C.** Measures enabled for conversion in an analytic view
- **D.** A calculated column in an analytic view

**Answer: B,C**